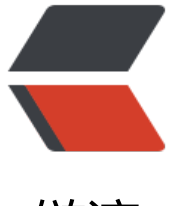

链滴

# 单词出现[频率分](https://ld246.com)析小程序

作者: kuuyee

- 原文链接:https://ld246.com/article/1446159026649
- 来源网站: [链滴](https://ld246.com/member/kuuyee)
- 许可协议:[署名-相同方式共享 4.0 国际 \(CC BY-SA 4.0\)](https://ld246.com/article/1446159026649)

## **需求**

前两天在一个孩子英语学习的家长QQ群里,有家长问道《夏洛的网》的单词量是多少,有的家长用Ex el分析出了结果,但又有人问如何按各种要求排序,这个群里没有Excel高手,所以我写了这个单词分 的小程序,主要是为golang学习练手。下面是程序的功能需求:

- 读取给定文本文件中的单词
- 分析文本文件中单词的出现频率
- 按照出现频率从高到低排序
- 出现频率相同的单词又按照首字母排序

### **实现**

实现过程中遇到很多排序的算法问题,本人写程序经验欠缺,想到的实现方式可能**很不优雅**,也希望 **神**们给予**指正**。

#### **源码**

```
 package main
```

```
 import (
    "bufio"
   "fmt"
   "io"
   "os"
   "regexp"
   "sort"
   "strconv"
   "strings"
\lambda func main() {
   file, err := os.Open("CharlotteWeb.txt")
  if err := nil fmt.Fprintf(os.Stderr, "打开文件报错:%s\n", err)
   }
  charlotteWeb := make([]string, 0, 40000)
   // 匹配英文单词的正则
  r_{, \_} := \text{regexp.Compile}("([\\\w] + (\\\\\'|\\\-)^*[\\\w] +)([\\\w] +)^") bufferReader := bufio.NewReader(file)
   for {
      // 以换行符位单位读取文件内容
      next, err := bufferReader.ReadString('\n')
     if err := nil // 判断是否为文件尾部
```

```
If err := IO.EOF fmt.Fprintf(os.Stderr, "读取报错:%s\n", err)
 }
         break
       }
       // 匹配英文单词
       line := r.FindAllString(next, -1)
      if len(line) != 0 {
         // 全部转换为小写
        for i, v := \text{range line} {
            line[i] = strings.ToLower(v)
 }
         charlotteWeb = append(charlotteWeb, line...)
       }
     }
     fmt.Println("统计结果:")
     fmt.Printf("\n")
     fmt.Println("夏洛的网单词总数:", len(charlotteWeb))
     // 按照首写字母排序,位后面去重做准备
     sort.Strings(charlotteWeb)
     fmt.Printf("\n")
     // 去重
     ret := removeDuplicatesAndEmpty(charlotteWeb)
     fmt.Println("去重后单词总数:", len(ret))
     // 词频统计,并写入文件
     frequencyStatistics(charlotteWeb, ret)
  }
  // 利用对比相邻单词是否一样的原理来去重
  func removeDuplicatesAndEmpty(a []string) (ret []string) {
    a len := len(a)for i := 0; i < a len; i++ {
      if (i > 1 && a[i-1] == a[i]) \| len(a[i]) == 0 {
         continue
       }
      ret = append(ret, a[i])
     }
     return
  }
  // 词频统计函数,并把结果写入文件
  // charlotteWeb: 夏洛的网所有单词切片
  // ret 夏洛的网单词去重后的切片
  func frequencyStatistics(charlotteWeb, ret []string) {
```

```
 // 新建词频统计写入文件
```

```
 wsFile, err := os.OpenFile("word_statistics.txt", os.O_CREATE|os.O_APPEND|os.O_RDWR, 0
60)
    if err := nil fmt.Fprintf(os.Stderr, "统计文件打开错误:", err)
     }
     defer wsFile.Close()
     // 存放去重后每个单词的出现频率
    sortString := make([]int, 0, 4000)
     // 存放 map[单词]出现频率
     mapF := make(map[string]int, 4000)
     // 对于每个单词计算出现频率,然后存入map
    for \alpha, rv := range ret {
      k := 0for , cv := range charlotteWeb {
         if rv == cv {
          k++ }
       }
       sortString = append(sortString, k)
      mapF[rv] = k//bufW.WriteString(rv + " = " + strconv.Itoa(k) + "\r\n")
     }
     //fmt.Println(len(mapF))
     //bufW.Flush()
     // 对于保存词频的切片去重
    retInt := make([]int, 0, 1000)
    for i := len(charlottedWeb) - 1; i >= 0; i--for , v := range sortString {
         if i = v {
           retlnt = append(retlnt, i) break
          }
       }
     }
     // 排序去重频率值
     sort.Ints(retInt)
     fmt.Printf("\n")
     fmt.Printf("全部出现的频率:%v\n", retInt)
     // 使用带缓冲的写入
     bufW := bufio.NewWriter(wsFile)
     // 判断map的值是否为频率值(频率值以排序,所以按排序写入),然后写入文件,
    for i := \text{len}(\text{reth}) - 1; i > = 0; i - 1 // 用于临时保存相同频率的单词
      tempSort := make([string, 0, 2000)
      for k, v := \text{range map } fif retInt[i] == v {
```

```
 tempSort = append(tempSort, k)
        }
      }
      // 对相同频率的单词以首写字母排序
      sort.Strings(tempSort)
      // 最后写入文件
     for \gamma v := range tempSort {
       \overline{b}ufW.WriteString(v + " = " + strconv.Itoa(retInt[i]) + "\r\n")
      }
   }
   bufW.Flush()
 }
```
#### **输入结果**

the  $= 1941$ and  $= 1173$  $to = 804$  $a = 784$  $he = 559$ of  $= 557$  $in = 457$  $i = 417$  ... has  $= 48$ how  $= 47$ some  $= 47$ them  $= 47$  $could = 46$ heard  $= 46$ fair  $= 45$ egg  $= 43$  $never = 43$ any  $= 42$  $come = 42$ we  $= 42$ who  $= 41$ again  $= 40$